# COMPRA ONLINE CON PRECAUCIONES

## NAVEGADOR ACTUALIZADO

Utilice siempre un navegador actualizado. Los principales navegadores de hoy en día se actualizan automáticamente de forma transparente al usuario o mediante notificaciones que deberán ser aprobadas. Las actualizaciones automáticas del sistema operativo deberán también estar habilitadas.

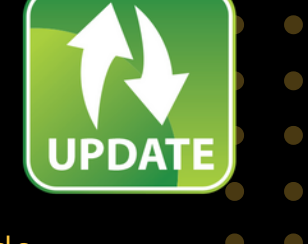

O DE RESPUESTA A<br>ENTES DE SEGURIDAD I INFORMACIÓN

E-Mail: info@cert.pa Phone: +507 520-2378 Web: https://cert.pa Twitter: @CSIRTPanama

#### WWW.CERT.PA

#### UTILIZA UNA RED WI-FI CONOCI

**a** https:

 $\bigcirc$ 

 $\overline{\phantom{a}}$ 

 $\bigcirc$ 

 $\overline{\phantom{a}}$ 

 $\overline{\phantom{a}}$ 

 $\bigcirc$ 

 $\overline{\phantom{a}}$ 

 $\bigcirc$ 

 $\bigcirc$ 

 $\bigcirc$ 

 $\bigcirc$  $\bigcirc$ 

 $\bigcirc$ 

 $\bigcirc$ 

 $\bigcap$ 

 $\overline{\phantom{a}}$ 

 $\bigcirc$ 

 $\overline{\mathcal{L}}$ 

 $\Box$ 

 $\bigcirc$ 

 $\overline{\phantom{a}}$ 

 $\overline{\mathcal{L}}$ 

 $\overline{\phantom{a}}$ 

 $\mathcal{L}$ 

 $\overline{\phantom{0}}$ 

 $\overline{\phantom{a}}$ 

 $\bigcirc$  $\bigcirc$ 

 $\bigcirc$ 

 $\bigcirc$ 

# NAVEGAR ONLINE DE FORMA SEGURA

#### PRESTA ATENCIÓN A TU BANDEJA ENTRADA

### DONDE GUARDO MIS CONTRASEÑAS

Para todos es muy cómodo conectarse a redes de bares, centros comerciales o tiendas pero tenemos que tener en cuenta que suelen ser poco seguras. Los paquetes de información transmitidos a través de las conexiones públicas pueden ser capturados fácilmente por hackers o ciberdelincuentes.

Cuando nos llega un email de una fuente desconocida, debemos evitar pinchar en los enlaces o documentos adjuntos. Asimismo, no debemos responder a esos correos facilitando datos personales y claves de acceso a diferentes cuentas.

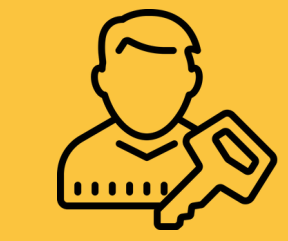

Se recomienda no almacenar contraseñas de forma predeterminada por medio del navegador y utilizar herramientas más seguras para dicha gestión (por ejemplo, gestores de contraseñas que implementen un sistema de cifrado robusto).

Cuando realices alguna compra a través de Internet, asegúrate de que la url del sitio coincide con la web donde crees estar y que su dirección empieza por https. No olvides revisar su política de privacidad.